Prof Esp. Jonas Willian

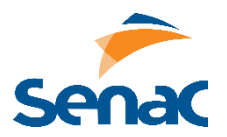

## **MYSQL / PHPMYADMIN**

- 1. Primeiramente crie um banco de dados chamado LOJA, com uma tabela chamada ESTOQUE
- 2. A tabela ESTOQUE conterá 3 campos, como a seguir:

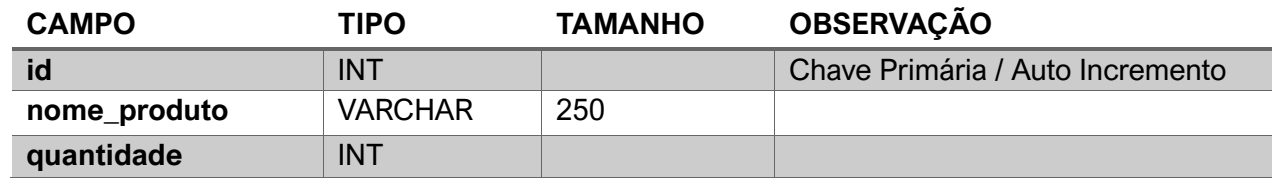

## **PHP**

- 1. Crie um arquivo chamado conexao.php e insira o código para conectar-se ao banco de dados, na tabela ESTOQUE.
- 2. Crie um arquivo chamado inserir.php e implemente o código para cadastrar 5 produtos na tabela ESTOQUE.
- 3. Crie um arquivo chamado alterar.php e implemente o código zerar a quantidade do produto com o código 3.
- 4. Crie um arquivo chamado excluir.php e implemente o código para excluir o último produto da tabela **ESTOQUE**
- 5. Crie um arquivo chamado exibir.php e implemente o código para mostrar a listagem dos produtos na tela, com seus nomes e respectivas quantidades.

- No começo dos arquivos dos itens 2, 3, 4 e 5, deverá haver uma chamada para o arquivo conexao.php com a seguinte instrução:

include 'conexao.php';

- Primeiramente, executar as atividades com comandos puros, sem utilizar framework.
- Posteriormente, reimplementar os métodos com o framework RedBean.